<http://www.tutorialspoint.com> Copyright © tutorialspoint.com

This section presents you various set of Mock Tests related to **COBOL Framework**. You can download these sample mock tests at your local machine and solve offline at your convenience. Every mock test is supplied with a mock test key to let you verify the final score and grade yourself.

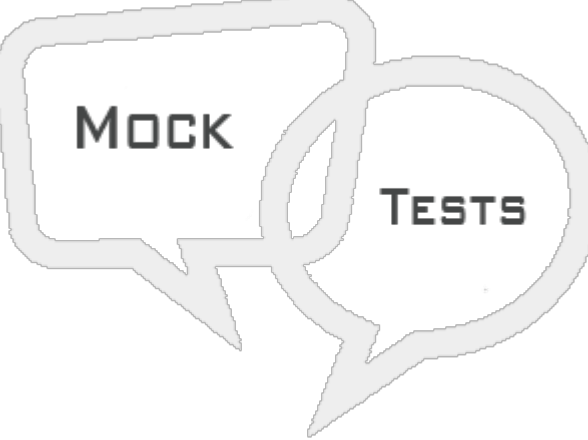

**COBOL MOCK TEST II** 

# **Q 1 - What is the position of Area B in COBOL program?**

- A 1-6 Columns
- B 8-11 Columns
- C 12-72 Columns
- D 72-80 Columns

# **Q 2 - What is the position of Area A in COBOL program?**

- A 1-6 Columns
- B 8-11 Columns
- C 12-72 Columns
- D 72-80 Columns

# **Q 3 -How you will comment a line in a COBOL program?**

- A Code asterisk ∗ at 1st column.
- B Code asterisk ∗ at 7th column.
- C Code hyphen − at 1st column.
- D Code hyphen at 7th column.

# **Q 4 - Which of the alphanumeric literal is invalid?**

A - 'COBOL12'

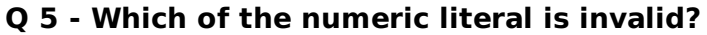

A - 100

B - 10.9-

 $C - 10.9$ 

 $D - 10.9$ 

# **Q 6 - Which of the following word cannot be a user-defined COBOL word?**

- A WS-ACCEPT
- B ACCEPT
- C WS-DISPLAY
- D TUTORIAL

## **Q 7 - Which level number we should use for RENAMES clause?**

- A 77
- B 49
- C 66
- D 88

# **Q 8 - Which level number we should use for conditions?**

- A 77
- B 88
- C 01
- 
- D 66

## **Q 9 - What is the output of following program?**

```
IDENTIFICATION DIVISION.
PROGRAM-ID. HELLO.
DATA DIVISION.
   WORKING-STORAGE SECTION.
   01 WS-NUM1 PIC X(4) VALUE '15AB'.
PROCEDURE DIVISION.
   MOVE 'XXXX' TO WS-NUM1
   DISPLAY WS-NUM1.
STOP RUN.
```

```
A - 15AB
```

```
B - XXXX
```

```
C - Compilation error
```
## **Q 10 - What is the output of following program?**

```
IDENTIFICATION DIVISION.
PROGRAM-ID. HELLO.
```
DATA DIVISION. WORKING-STORAGE SECTION. 01 WS-ID PIC 9(5).

```
PROCEDURE DIVISION.
   A000-FIRST-PARA.
   INITIALIZE WS-ID REPLACING NUMERIC DATA BY 12345.
   DISPLAY WS-ID.
```
STOP RUN.

A - 00000

B - 12345

C - Spaces

D - Compilation error

# **Q 11 - What is the output of the following code?**

```
IDENTIFICATION DIVISION.
PROGRAM-ID. HELLO.
```

```
DATA DIVISION.
   WORKING-STORAGE SECTION.
   01 WS-NUM1 PIC 9(9).
   01 WS-NUM2 PIC 9(6).
```

```
PROCEDURE DIVISION.
   A000-FIRST-PARA.
   MOVE 123456789 TO WS-NUM1.
   MOVE WS-NUM1(3:6) TO WS-NUM2.
```
DISPLAY WS-NUM2

STOP RUN.

A - 456789

B - 000000

C - 123456

```
D - 345678
```
## **Q 12 - Moving a Numeric field to Alphabetic is legal?**

A - Yes

B - No

# **Q 13 - Moving a Alphabetic field to Numeric is legal?**

A - Yes

B - No

# **Q 14 - Moving a Numeric field to Alphanumeric is legal?**

A - Yes

B - No

# **Q 15 - Moving a Alphabetic field to Alphanumeric is legal?**

A - Yes

B - No

#### **Q 16 - What is the output of following program?**

```
IDENTIFICATION DIVISION.
PROGRAM-ID. HELLO.
DATA DIVISION.
   WORKING-STORAGE SECTION.
   01 WS-NUMA PIC 9(9) VALUE 10.
   01 WS-NUMB PIC 9(9) VALUE 10.
   01 WS-NUMC PIC 9(9) VALUE 10.
   01 WS-NUMD PIC 9(9) VALUE 100.
   01 WS-NUME PIC 9(9) VALUE 10.
```

```
PROCEDURE DIVISION.
   SUBTRACT WS-NUMA WS-NUMB WS-NUMC FROM WS-NUMD GIVING WS-NUME.
   DISPLAY WS-NUME.
```

```
STOP RUN.
```
- A 000000100
- B 000000090
- C 000000070
- D 000000080

#### **Q 17 - What is the output of following program?**

```
IDENTIFICATION DIVISION.
PROGRAM-ID. HELLO.
DATA DIVISION.
   WORKING-STORAGE SECTION.
   01 WS-NUMA PIC 9(9) VALUE 100.
   01 WS-NUMB PIC 9(9) VALUE 15.
   01 WS-NUMC PIC 9(2).
   01 WS-REM PIC 9(2).
PROCEDURE DIVISION.
   DIVIDE WS-NUMA BY WS-NUMB GIVING WS-NUMC REMAINDER WS-REM.
   DISPLAY WS-NUMC ', ' WS-REM
```
STOP RUN.

A - 06, 10

B - 10, 06

C - Error

D - 100, 15

#### **Q 18 - What is the output of following program?**

```
IDENTIFICATION DIVISION.
PROGRAM-ID. HELLO.
DATA DIVISION.
   WORKING-STORAGE SECTION.
   01 WS-NUM1 PIC 9(9) VALUE 10 .
   01 WS-NUM2 PIC 9(9) VALUE 10.
   01 WS-NUM3 PIC 9(9) VALUE 10.
   01 WS-NUMA PIC 9(9) VALUE 50.
   01 WS-NUMB PIC 9(9) VALUE 10.
   01 WS-NUMC PIC 9(3).
PROCEDURE DIVISION.
   COMPUTE WS-NUMC = (WS-NUM1 * WS-NUM2) - (WS-NUMA / WS-NUMB) + WS-NUM3.
   DISPLAY WS-NUMC
```
STOP RUN.

```
A - 100
```
- B 105
- C Compilation error
- D Run time error

#### **Q 19 - What is the output of following program?**

```
IDENTIFICATION DIVISION.
PROGRAM-ID. HELLO.
DATA DIVISION.
   WORKING-STORAGE SECTION.
   01 WS-DESCRIPTION.
   05 WS-DATE1 VALUE '20140831'.
   10 WS-YEAR PIC X(4).
   10 WS-MONTH PIC X(2).
   10 WS-DATE PIC X(2).
   05 WS-DATE2 REDEFINES WS-DATE1 PIC 9(8).
PROCEDURE DIVISION.
```

```
DISPLAY WS-DATE2.
```
STOP RUN.

A - 00000000

B - 20140831

C - Compilation error

# **Q 20 - What is the output of following program?**

```
IDENTIFICATION DIVISION.
PROGRAM-ID. HELLO.
DATA DIVISION.
   WORKING-STORAGE SECTION.
```

```
01 WS-DESCRIPTION.
05 WS-NUM.
10 WS-NUM1 PIC 9(2) VALUE 20.
10 WS-NUM2 PIC 9(2) VALUE 56.
05 WS-CHAR.
10 WS-CHAR1 PIC X(2) VALUE 'AA'.
10 WS-CHAR2 PIC X(2) VALUE 'BB'.
10 WS-RENAME RENAMES WS-NUM2 THRU WS-CHAR2.
```

```
PROCEDURE DIVISION.
   DISPLAY "WS-RENAME : " WS-RENAME.
```
STOP RUN.

#### A - 56AABB

- B Compilation Error
- C Space
- D Zeroes

# **Q 21 - How many bytes S96 USAGE IS COMP will take?**

- A 6
- B 4
- $C 3$
- $D 2$

#### **Q 22 - How many bytes S96 USAGE IS COMP-3 will take?**

- A 6
- B 3
- $C 4$
- $D 7$

## **Q 23 - What is the output of following program?**

```
IDENTIFICATION DIVISION.
PROGRAM-ID. HELLO.
```
DATA DIVISION. WORKING-STORAGE SECTION. 01 WS-NUM1 PIC 9(9). 01 WS-NUM2 PIC 9(9).

```
PROCEDURE DIVISION.
  A000-FIRST-PARA.
  MOVE 25 TO WS-NUM1
  MOVE 15 TO WS-NUM2
  IF WS-NUM1 > WS-NUM2 THEN
      DISPLAY 'IN LOOP 1 - IF BLOCK'
   ELSE
      DISPLAY 'IN LOOP 1 - ELSE BLOCK'
   END-IF.
```
STOP RUN.

A - IN LOOP 1 - ELSE BLOCK

B - IN LOOP 1 - IF BLOCK

C - Error

D - None of these

#### **Q 24 - What is the output of following program?**

```
IDENTIFICATION DIVISION.
PROGRAM-ID. HELLO.
```
DATA DIVISION. WORKING-STORAGE SECTION. 01 WS-NUM PIC 9(3). 88 PASS VALUES ARE 041 THRU 100. 88 FAIL VALUES ARE 000 THRU 40.

```
PROCEDURE DIVISION.
   A000-FIRST-PARA.
   MOVE 65 TO WS-NUM.
  IF PASS
```

```
DISPLAY 'Passed with ' WS-NUM ' marks'.
```

```
IF FAIL
   DISPLAY 'FAILED with ' WS-NUM 'marks'.
```
STOP RUN.

A - Compilation error

B - Passed with 065 marks

C - FAILED with 065 marks

D - None of these

# **Q 25 - What is the output of following program?**

```
IDENTIFICATION DIVISION.
PROGRAM-ID. HELLO.
```
PROCEDURE DIVISION. A-PARA. PERFORM DISPLAY 'A' END-PERFORM. PERFORM C-PARA THRU E-PARA.

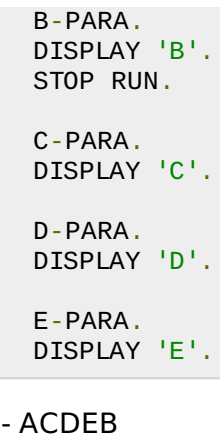

B - ADCEB

 $\overline{\mathsf{A}}$ 

- C DEBAC
- D DACEB

# ANSWER SHEET

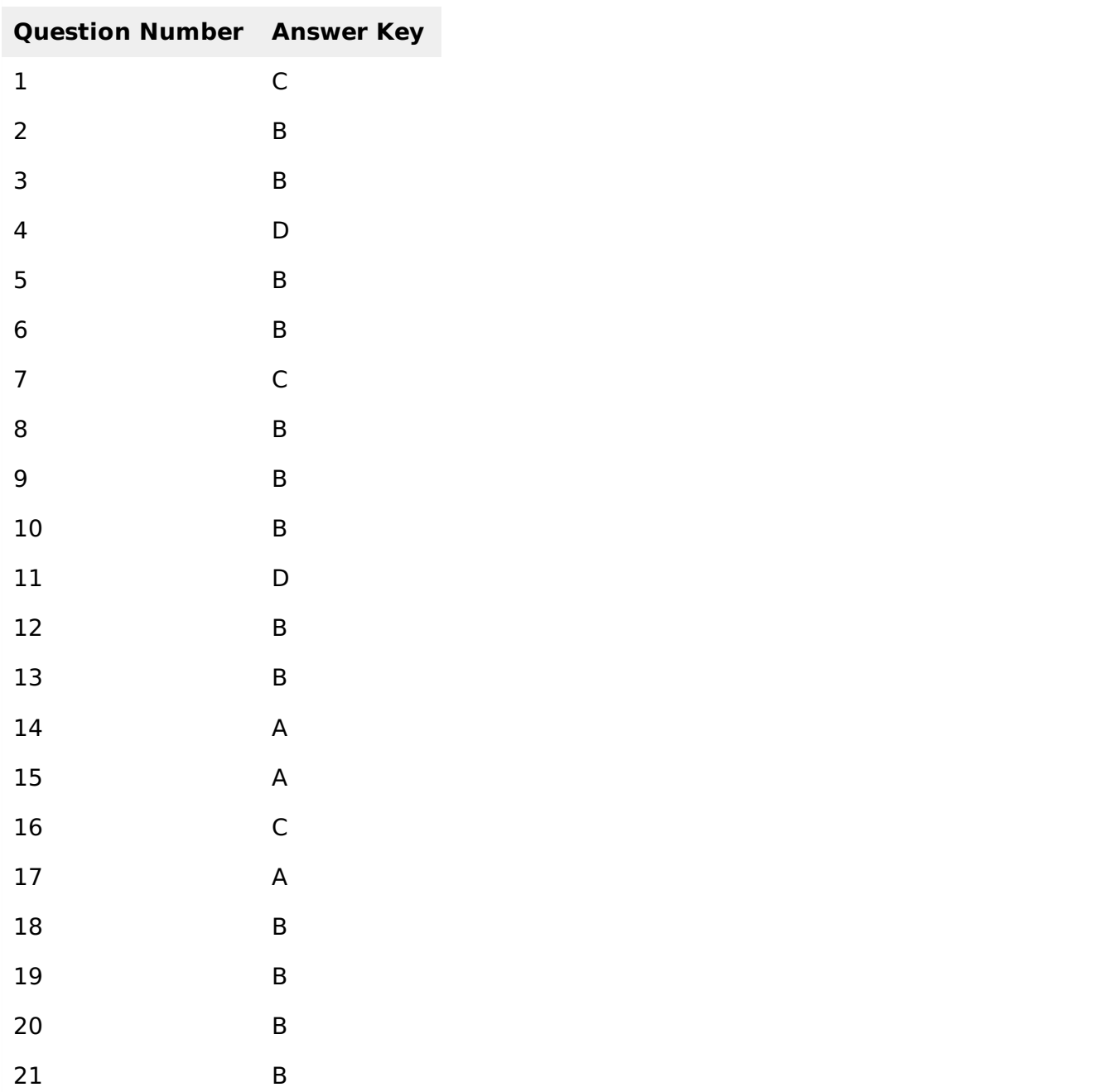

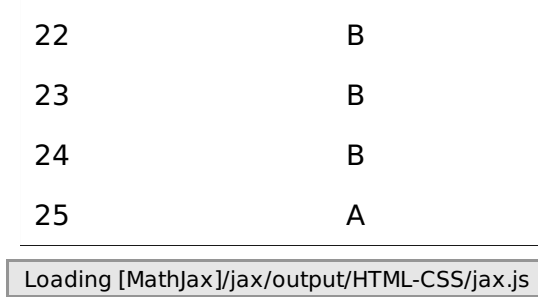